# **MANUAL DO USUÁRIO CONCEITOS E FUNCIONALIDADES**

**LAYOUT DE IMPORTAÇÃO DE MOVIMENTO CONTÁBIL – CONTABILIDADE NOVA**

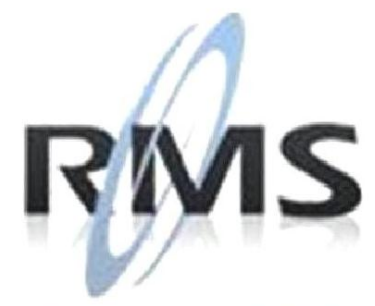

Uma empresa TOTVS

#### **RMS Software S.A. - Uma Empresa TOTVS Todos os direitos reservados.**

A RMS Software é a maior fornecedora nacional de software de gestão corporativa para o mercado de comércio e varejo.

Este documento contém informações conceituais, técnicas e telas do produto que são confidenciais, podendo ser utilizadas somente pelos clientes RMS no projeto de utilização do RMS/Retail.

A reprodução deste material, por qualquer meio, em todo ou em parte, sem a autorização prévia e por escrito da **RMS Software S.A.**, ou envio do mesmo a outras empresas terceirizadas não pertencentes ao grupo da RMS, sujeita o infrator aos termos da Lei número 6895 de 17/10/80 e as penalidades previstas nos artigos 184 e 185 do Código Penal.

Para solicitar a autorização de reprodução parcial ou total desde documento, ou ainda necessitar enviá-lo à outra empresa, é necessário enviar uma solicitação assinada e com firma reconhecida para o departamento de controle de manuais da RMS, que fica situado à Al. Rio Negro, 1084 – 16º andar, Alphaville, Barueri, São Paulo, ou se necessário o cliente poderá entrar em contato pelo Telefone (0xx11) 2699-0008.

A **RMS Software S.A.** reserva-se o direito de alterar o conteúdo deste manual, no todo ou em parte, sem prévio aviso.

O nome RMS e os logotipos RMS, RMS/Retail são marcas registradas da RMS Software e suas empresas afiliadas no Brasil. Todos os demais nomes mencionados podem ser marcas registradas e comercializadas pelos seus proprietários.

RMS Software S.A. - Uma empresa TOTVS. 11 2699-0008 – www.rms.com.br

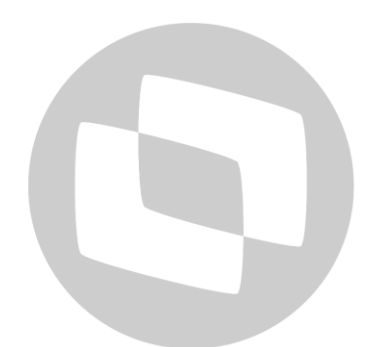

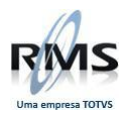

# **ÍNDICE**

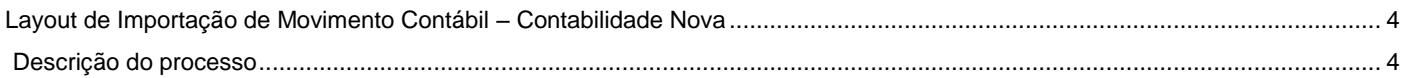

# D TOTVS

**3**

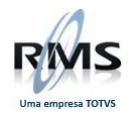

### <span id="page-3-0"></span>**Layout de Importação de Movimento Contábil – Contabilidade Nova**

#### <span id="page-3-1"></span>**Descrição do processo**

### **Considerações**

- 1. O arquivo deve sempre estar em formato texto, e com cada linha contendo o caractere de LF (line feed) ao final de cada registro.
- 2. O nome do arquivo não tem um padrão fixo, porém é limitado a 15 posições incluindo a extensão. Aconselha-se que contenha 8 caracteres maiúsculos (números e letras) mais a extensão fixa "MCT". O programa de importação copia o arquivo para a área de trabalho DBX para processamento.
- 3. O arquivo é composto de cinco tipos de registros diferentes:
	- Header de arquivo
	- Lotes
	- Movimentos
	- Lançamentos
	- Trailer de Arquivo
- 4. A ordem dos registros deve ser a mesma acima descrita, sendo que os movimentos de um lote devem estar imediatamente após o registro do lote e os lançamentos de cada movimento devem estar imediatamente após o registro de movimento. Exemplo:

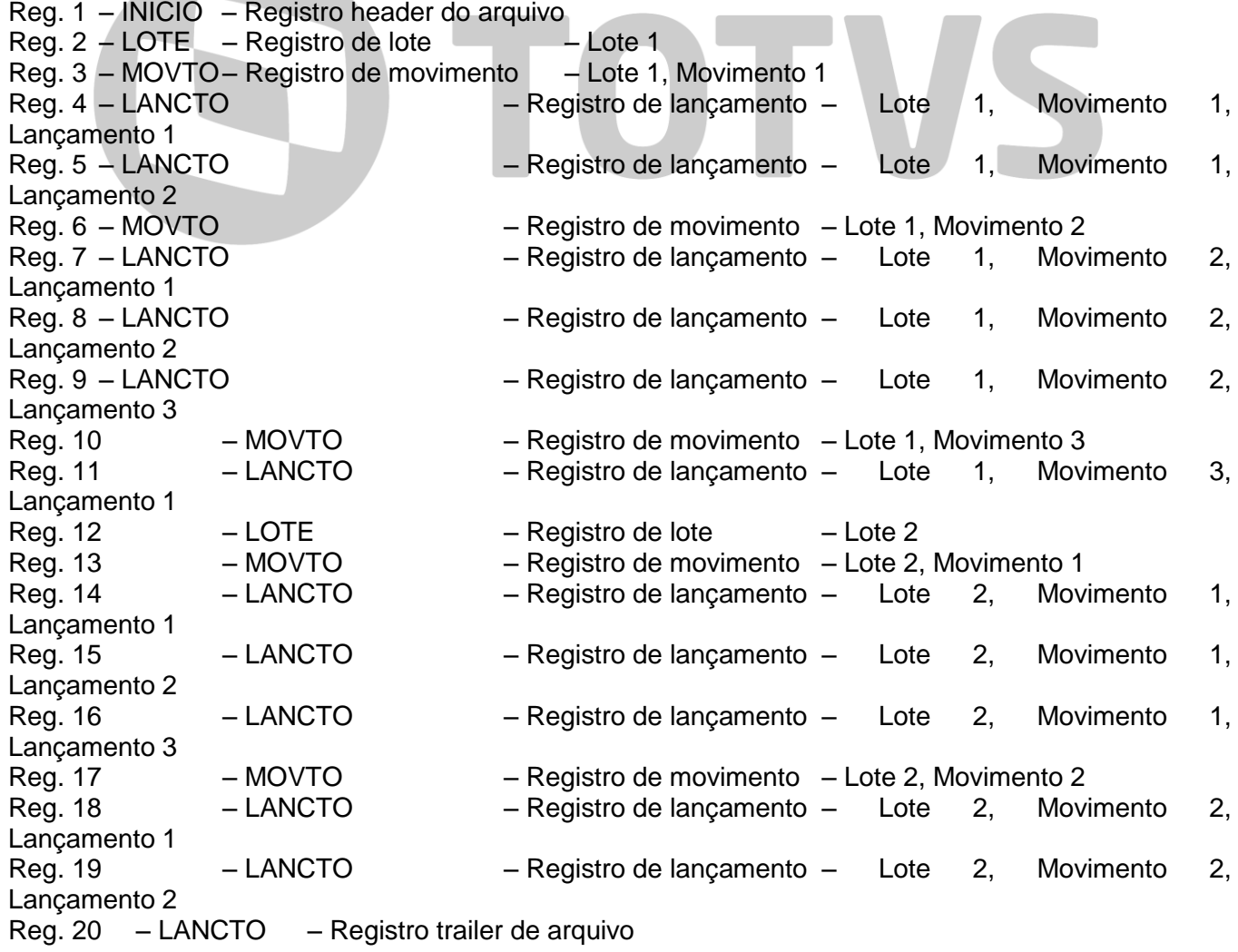

**4**

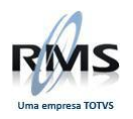

- 5. Os campos têm tamanho fixo devendo estar preenchidos em sua totalidade. Os campos alfanuméricos devem ser completados com espaços à direita, enquanto que os campos numéricos devem ser completados com zeros à esquerda.
- 6. Nos campos com casas decimais não deve ser informado o separador decimal. Serão assumidas tantas decimais quanto as constantes no layout. Exemplo: para um campo de 17 com 2 decimais, informar para o valor 1234,89 o campo 00000000000123489.
- 7. A numeração de lote deve obedecer a faixa de lotes manuais prevista na parametrização da contabilidade.
- 8. O processo de importação prevê a importação de movimentos no layout da versão anterior da Contabilidade RMS, neste caso serão assumidos uma série de valores default necessários à esta versão.
- 9. O nome do arquivo a ser importado não pode ultrapassar 15 caracteres incluindo o "."(ponto) utilizado na separação do nome e da extensão. Não considerar a extensão dentre os 15 caracteres.

### **Descrição dos Registros**

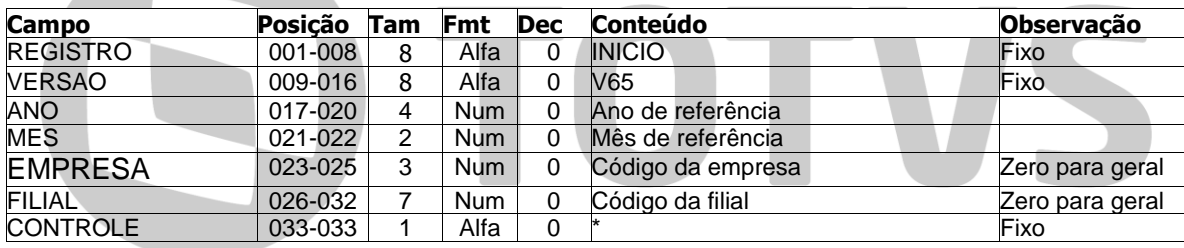

#### **Registro Header de Arquivo**

#### **Registro de Lote**

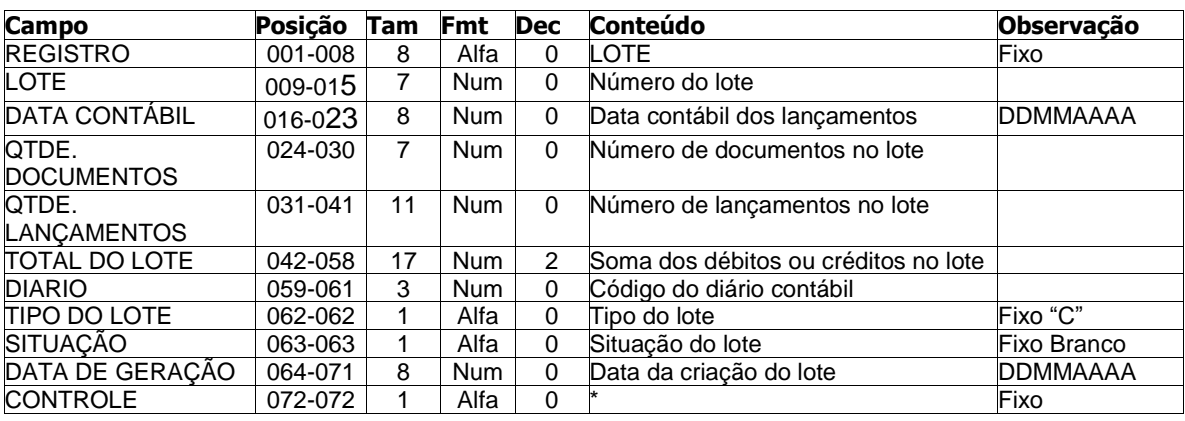

#### **Registro de Movimentos**

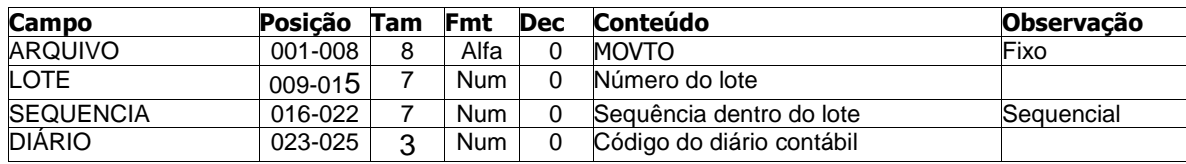

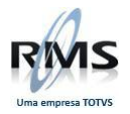

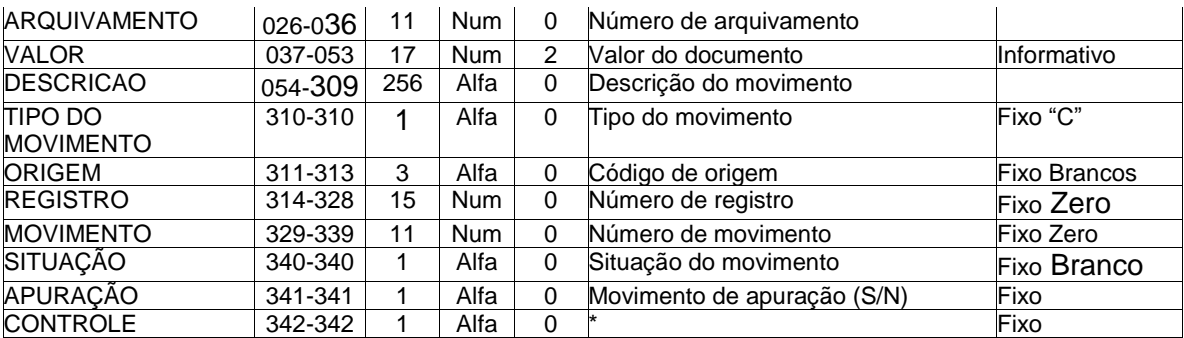

## **Registro de Lançamentos**

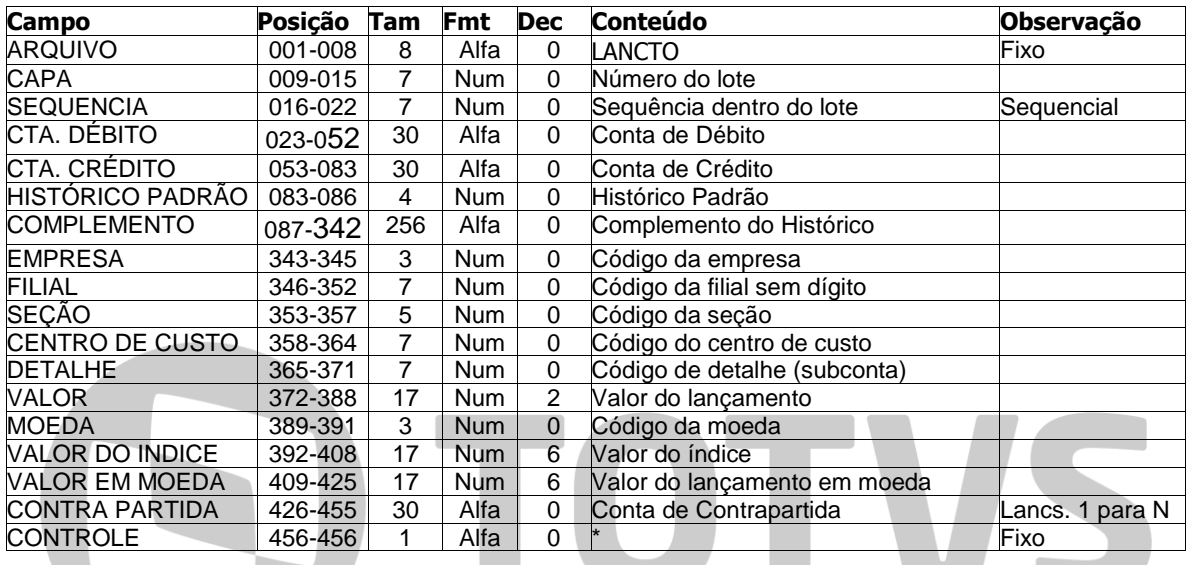

## **Registro Trailer de Arquivo**

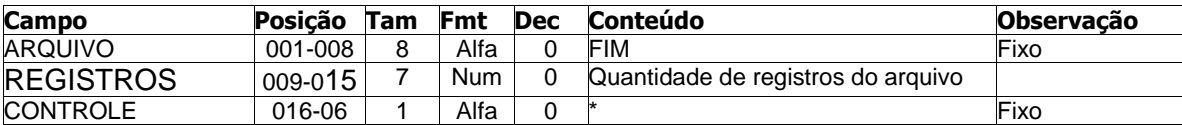

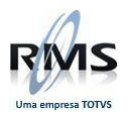

# D TOTVS

**7**